## **Windows Powershell User Guide**

When somebody should go to the ebook stores, search opening by shop, shelf by shelf, it is truly problematic. This is why we offer the books compilations in this website. It will agreed ease you to look guide **Windows Powershell User Guide** as you such as.

By searching the title, publisher, or authors of guide you essentially want, you can discover them rapidly. In the house, workplace, or perhaps in your method can be every best area within net connections. If you goal to download and install the Windows Powershell User Guide, it is no question easy then, previously currently we extend the connect to purchase and create bargains to download and install Windows Powershell User Guide therefore simple!

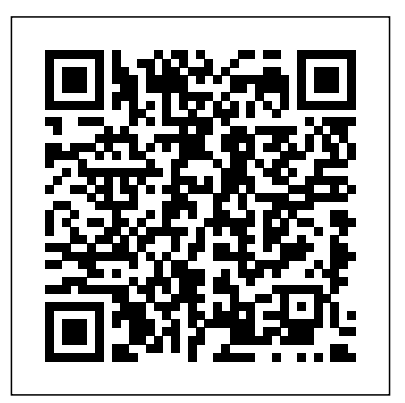

Windows PowerShell Step by Step "O'Reilly Media, Inc."

Want to perform programming tasks better, faster, simpler, and make them repeatable? Take a deep dive into Windows PowerShell and discover what this distributed automation platform can do. Whether you're a .NET developer or IT pro, this concise guide will show you how PowerShell's scripting language can help you be more productive on everyday tasks. Quickly learn how to create PowerShell scripts and embed them into your existing applications, write "little languages" to solve specific problems, and take charge of your code. This book includes example scripts that you can easily pull apart, tweak, and then use in your own PowerShell and .NET solutions. Slice and dice text, XML, CSV, and JSON with ease Embed PowerShell to provide scripting capabilities for your C# apps Create GUI applications five to ten times faster with less code Leverage PowerShell's capabilities to work with the Internet Interact with DLLs and create objects, automatically display properties, and call methods in live interactive sessions Build domain-specific languages (DSLs) and vocabularies to express solutions more clearly Work with Microsoft Office via the Component Object Model (COM) Discover PowerShell v3 features included with Windows 8 and Windows Server 2012 *Windows PowerShell Step by Step* Simon and Schuster Would You Like To Learn Exactly What PowerShell Is And How You Can Make It Work For You? - NOW INCLUDES FREE GIFTS! (see below for details) Do you want to access and control of an amazing hidden system on your computer? Do you like to understand how your computer runs its systems? Do you want to start tweaking the settings on your computer but you''re not sure how? Do you want to make your computer more efficient? Are you tired of only having access to the most basic systems? Do you want to take a peek under the hood of your computer system and actually understand what it is that you are looking at? Do you want to learn how to get more useful results from PowerShell? If the answer to any of these questions is yes, this book will provide you with the answers you''ve been looking for! In this book we will look at: The basics of using PowerShell, what the key concepts are, how things work and a little background into the program and its development. You''ll learn enough to get you up and running with PowerShell today, without all the unnecessary fluff and technobabble that you don''t need to know. (We do show you how to find this if you want

to. How to enable scripting so that your scripts can run and how to write killer scripts that increase efficiency and save you time and effort. Learn what providers are - here''s a hint, it''s not your ISP! Learn how to organize your work within the engine more effectively - after all, is anything you save worth a thing if you cannot find it again? Learn the PowerShell lingo so you can impress your friends and sound really smart. How to make sense of the results that you get and how to filter out the results that you are not interested in. You will learn how to get your computer to do all the work for you so that you only get the results that you want. PowerShell can generate a lot of data, sometimes a lot more than what you actually need. We look at how you can multitask with PowerShell and how to run longer programs in the background, freeing your system up for other tasks. You will learn how to create jobs and what commands can be very useful when it comes to controlling them.li> You will learn how to you can overcome a near-fatal flaw in PowerShell''s security and how to use it safely and securely. You''ll learn how to protect your shell from malicious hackers. We will look at the Windows Management Instrumentation and introduce you to what it actually does. We will discuss whether or not you actually need to use it and what alternatives there are out there. We will get down to the nuts and bolts of how to use variables to get more of what you want from PowerShell. We also look at writing your own functions and making them into reusable tools. We look at creating your very own cmdlets and tailoring them to your needs.li> We look at why your scripts aren''t running as well as they should and how you can go about fixing them. We then go through how you can prevent errors from cropping up in the first place - this is as close to perfection as you are going to get with PowerShell. You also learn how to deal with errors that you cannot prevent, such as network errors and how to get PowerShell to do what you want despite these errors. We look at how you can start to customize your PowerShell experience to suit you and how you can get more out of it. We also run through a quick cheat sheet of the different punctuation marks and how to use them. ...and much more! Take the first step towards mastering PowerShell today. Click the buy now button above for instant access. Also included are 2 FREE GIFTS! - A sample from one of my other best-selling books, and a full length, FREE BOOK included with your purchase!

*PowerShell in Depth* Packt Publishing Ltd

Expert recommendations, pragmatically applied. Automate system administration using Windows PowerShell best practices—and optimize your operational efficiency. With this practical guide, Windows PowerShell expert and instructor Ed Wilson delivers fieldtested tips, real-world examples, and candid advice culled from administrators across a range of business and technical scenarios. If you're an IT professional with Windows PowerShell experience, this book is ideal. Discover how to: Use Windows PowerShell to automate Active Directory tasks Explore available WMI classes and methods with CIM cmdlets Identify and track scripting opportunities to avoid duplication Use functions to encapsulate business logic and reuse code Design your script's best input method and output destination Test scripts by checking their syntax and performance Choose the most suitable method for running remote commands Manage software services with Desired State Configuration Powershell O'Reilly Media Do you know how to use Windows PowerShell to navigate the filesystem and manage files and folders? Or how to retrieve a web page? This introduction to the PowerShell language and scripting environment provides more than 430 task-oriented recipes to help you solve the most complex and pressing problems, and includes more than 100 tried-and-tested scripts that intermediate to advanced

system administrators can copy and use immediately. You'll find hands-on tutorials on fundamentals, common tasks, and administrative jobs that you can apply whether you're on a client or server version of Windows. You also get quick references to technologies used in conjunction with PowerShell, including format specifiers and frequently referenced registry keys to selected .NET, COM, and WMI classes. With Windows PowerShell Cookbook, you'll get more done in less time. Take a tour of PowerShell's core features, including the command model, object-based pipeline, and ubiquitous scripting Learn PowerShell fundamentals such as the interactive shell and fundamental pipeline and object concepts Perform common tasks that involve working with files, Internet-connected scripts, user interaction, and more Solve tasks in systems and enterprise management, such as working with Active Directory, the filesystem, registry, event logs, processes, and services

Monad (AKA PowerShell) Packt Publishing Ltd

Would You Like To Learn Exactly How You Can Do Even More With PowerShell? - NOW INCLUDES FREE GIFTS! (see below for details) Have you had a taste of the basics of PowerShell that just whet your appetite? Do you want to advance to the next level with PowerShell? Do you want to learn how to get more useful results from PowerShell? Do you want to show your computer who is boss? If the answer to any of these questions is yes, this book will provide you with the answers you''ve been looking for! PowerShell is a fascinating system. It is not so difficult to operate once you know the basics but sometimes you just need a little helping hand. After all, there is so much to learn, it can be tough to know how to continue once you have mastered the basics. Fortunately, you can progress quite easily - this book is designed to help you master the next level of PowerShell. PowerShell is a very orderly system. The key to getting things right is in knowing how to speak the language. And PowerShell can be something of a grammar Nazi, especially when it comes to using the right punctuation. Leave off a single quotation mark and your program won''t work as you want it to. PowerShell is a powerful tool but it can be open to malicious attack. You need to know how to protect your computer from scripts designed to cause mayhem and mischief. In this book we will look at: How to make sense of the results that you get and how to filter out the results that you are not interested in. You will learn how to get your computer to do all the work for you so that you only get the results that you want. PowerShell can generate a lot of data, sometimes a lot more than what you actually need. We look at how you can multitask with PowerShell and how to run longer programs in the background, freeing your system up for other tasks. You will learn how to create jobs and what commands can be very useful when it comes to controlling them.li> You will learn how to you can overcome a near-fatal flaw in PowerShell''s security and how use it safely and securely. You''ll learn how to protect your shell from malicious hackers. We will look at the Windows Management Instrumentation and introduce you to what it actually does. We will discuss whether or not you actually need to use it and what alternatives there are out there. We will get down to the nuts and bolts of how to use variables to get more of what you want from PowerShell. We also look at writing your own functions and making them into reusable tools. We look at creating your very own cmdlets and tailoring them to your needs.li> We look at why your scripts aren''t running as well as they should and how you can go about fixing them. We then go through how you can prevent errors from cropping up in the first place - this is as close to perfection as you are going to get with PowerShell. You also learn how to deal with errors that you cannot prevent, such as network errors and how to get PowerShell to do what you want despite these errors. We look at how you can start to customize your PowerShell experience to suit you and how you can get more out of it. We also run through a quick cheat sheet of the different punctuation marks and how to use them. ...and much more! Also included for a limited time only are 2 FREE GIFTS, including a full length, surprise FREE BOOK! Take the first step towards mastering PowerShell today. Click the buy now button above for instant access. Also included are 2 FREE GIFTS! - A sample from

one of my other best-selling books, and a full length, FREE BOOK included with your purchase!

**Powershell** Packt Publishing Ltd

"The complete guide to scripting Microsoft's command shell"--Cover. Windows Powershell Pocket Reference Microsoft Press Learn the art of leveraging PowerShell to automate Office 365 repetitive tasks About This Book Master the fundamentals of PowerShell to automate Office 365 tasks. Easily administer scenarios such as user management, reporting, cloud services, and many more. A fast-paced guide that leverages PowerShell commands to increase your productivity. Who This Book Is For The book is aimed at sys admins who are administering office 365 tasks and looking forward to automate the manual tasks. They have no knowledge about PowerShell however basic understanding of PowerShell would be advantageous. What You Will Learn Understand the benefits of scripting and automation and get started using Powershell with Office 365 Explore various PowerShell packages and permissions required to manage Office 365 through PowerShell Create, manage, and remove Office 365 accounts and licenses using PowerShell and the Azure AD Learn about using powershell on other platforms and how to use Office 365 APIs through remoting Work with Exchange Online and SharePoint Online using PowerShell Automate your tasks and build easy-to-read reports using PowerShell In Detail While most common administrative tasks are available via the Office 365 admin center, many IT professionals are unaware of the real power that is available to them below the surface. This book aims to educate readers on how learning PowerShell for Office 365 can simplify repetitive and complex administrative tasks, and enable greater control than is available on the surface. The book starts by teaching readers how to access Office 365 through PowerShell and then explains the PowerShell fundamentals required for automating Office 365 tasks. You will then walk through common administrative cmdlets to manage accounts, licensing, and other scenarios such as automating the importing of multiple users,assigning licenses in Office 365, distribution groups, passwords, and so on. Using practical examples, you will learn to enhance your current functionality by working with Exchange Online, and SharePoint Online using PowerShell. Finally, the book will help you effectively manage complex and repetitive tasks (such as license and account management) and build productive reports. By the end of the book, you will have automated major repetitive tasks in Office 365 using PowerShell. Style and approach This step by step guide focuses on teaching the fundamentals of working with PowerShell for Office 365. It covers practical usage examples such as managing user accounts, licensing, and administering common Office 365 services. You will be able to leverage the processes laid out in the book so that you can move forward and explore other less common administrative tasks or functions.

Windows PowerShell Cookbook Createspace Independent

## Publishing Platform

WHAT IS POWERSHELL? Windows PowerShell is an item situated robotization motor and scripting language. It is primarily aimed at system administrators. It causes IT experts, to control and mechanize the administration of the Windows operating system and other applications. While many casual users know about the Command Prompt, only a few have heard about Windows PowerShell. PowerShell is a much more powerful tool than the Command Prompt. It is also intended to replace the Command Prompt, as it delivers more power and control over the Windows operating system. Windows PowerShell is a shell initially developed by Microsoft for the purposes of task automation and configuration management. PowerShell is now an open source project, and it can be installed on Windows, macOS, and Linux platforms. This shell is based on the .NET

framework, and it includes a command-line shell and a scripting language. POWERSHELL FOR BEGINNERS contains chapters on... HISTORY OF POWERSHELL LEARNING POWERSHELL FROM THE START WHAT IS POWERSHELL ISE THE DIFFERENCE BETWEEN POWERSHELL AND CMD POWERSHELL PROVIDERS AND MODULES WHAT MAKES A POWERSHELL OBJECT? ENTRANCE TO THE CONSTRUCTION SITE UNDERSTANDING OF POWERSHELL FOREACH LOOP AND FOREACH-OBJECT WINDOWS POWERSHELL PROVIDERS. Who is this book for? Windows PowerShell is an incredibly powerful tool that is included in It brings many benefits to power-users and IT professionals. However, casual users can benefit from using it too. The knowledge and skills that you gain from this book can allow you to grasp the basics of windows Powershell scripting. Powershell For Beginners is extensively researched and documented and will prove extremely effective at preparing you to begin an exciting new career as a computer systems administrator or even to improve the day to day running of the pc's on your home network... What are you waiting for? Take Action TODAY! Grab your copy of POWERSHELL FOR BEGINNERS NOW... Windows PowerShell Cookbook Createspace Independent Publishing Platform

Get this Fast Start guide to quickly learn Windows PowerShell fundamentals. Windows PowerShell 3.0 and Windows PowerShell 4.0 are enhanced and extended editions of the original implementations of PowerShell. The changes are dramatic, and they improve both the performance capabilities of PowerShell and its versatility. You can do things with PowerShell 3.0 and PowerShell 4.0 that you simply could not do with earlier versions, and you can perform standard tasks in much more efficient ways than before. Regardless of whether you are an IT manager, developer, administrator or an advanced user, this Fast Start guide will help you learn the essential concepts needed to successfully work with Windows PowerShell. Covers Windows PowerShell 3.0 and Windows PowerShell 4.0.

## **Windows PowerShell Cookbook** Createspace Independent Publishing Platform

With more than 250 ready-to-use recipes, this solutions-oriented introduction to the Windows PowerShell scripting environment and language provides administrators with the tools to be productive immediately.

Windows, and that is available for many other operating systems. through to a practical example of automating IIS. It also includes topics language designed specifically for system administration. Built on the .NET Framework, Windows PowerShell helps IT professionals and power users control and automate the administration of the Windows operating system and applications that run on Windows. PowerShell is great for batch importing or deleting large sets of user accounts and will let you collect a massive amount of detailed system information in bulk via WMI (Windows Management Instrumentation). Getting Started with PowerShell is designed to help you get up and running with PowerShell, taking you from the basics of installation, to writing scripts and web server automation. This book, as an introduction to the central topics of PowerShell, covers finding and understanding PowerShell commands and packaging code for reusability, right such as installation and setup, creating scripts, automating tasks, and using Powershell to access data stores, registry, and file systems. You will explore the PowerShell environment and discover how to use cmdlets, functions, and scripts to automate Windows systems. Along the way, you will learn to perform data manipulation and solve common problems using basic file input/output functions. By the end of this book, you will be familiar with PowerShell and be able to utilize the lessons learned from the book to automate your servers. Style and approach A practical learning guide, complete with plenty of activities, examples and screenshots.

**Mastering Windows PowerShell Scripting** GitforGits Learn the fundamentals of PowerShell to build reusable scripts and functions to automate administrative tasks with Windows About This Book Harness the capabilities of the PowerShell system to get started quickly with server automation Learn to package commands into a reusable script and add control structures and parameters to make them flexible Get to grips with cmdlets that allow you to perform administration tasks efficiently Who This Book Is For This book is intended for Windows administrators or DevOps users who need to use PowerShell to automate tasks. Whether you know nothing about PowerShell or know just enough to get by, this guide will give you what you need to go to take your scripting to the next level. What You Will Learn Learn to verify your installed version of PowerShell, upgrade it, and start a PowerShell session using the ISE Discover PowerShell commands and cmdlets and understand PowerShell formatting Use the PowerShell help system to understand what particular cmdlets do Utilise the pipeline to perform typical data manipulation Package your code in scripts, functions, and modules Solve common problems using basic file input/output functions Find system information with WMI and CIM Automate IIS functionality and manage it using the WebAdministration module In Detail Windows PowerShell is a task-based command-line shell and scripting

PowerShell for Sysadmins "O'Reilly Media, Inc." Are You Looking To Navigate The Filesystem, Manage Files and Folders, Or Retrieve A Web Page? Ready To Learn Efficient PowerShell Scripts?Yes, you can use Windows PowerShell Help system as the quickest way to discover the commands you need for the particular task you want to accomplish.Windows PowerShell is Microsoft's standard automation tool and something that every Windows administrator will eventually have to understand. The book, "PowerShell: The PowerShell for Beginners Guide to Learn PowerShell Scripting, PowerShell 5 and Windows PowerShell", is filled with examples and fun little exercises that will show the reader the results of their work immediately and encourages the reader to continue learning. It provides the background necessary to apply PowerShell automation and introduces the PowerShell Script Language, shows the secure execution of command sequences as scripts, and demonstrates how to use PowerShell to access essential operating system interfaces.What you will learn inside the book: The Basics of PowerShell Learning the PowerShell Commands PowerShell Script Creation PowerShell Providers Working with Files and Folders Making PowerShell Work for You PowerShell Terminology This book will guide you through the very basics and up to the point where you will have enough tools to learn more advanced guidebooks or continue scripting and automating Windows using PowerShell.No Experience With Windows Powershell Or Other Scripting Technologies NecessaryThis book is designed for anyone who wants to learn Windows PowerShell. By the end of the book, you will be able to: Optimize code through the use of functions, switches, and looping structures Utilize variables, hashes, and arrays to store data Work with Objects and Operators to test and manipulate data Create and implement regular expressions in PowerShell scripts Leverage session-based remote management Manage files, folders, and registries through the use of PowerShell Discover the best practices to manage Microsoft systems This guide captures the fieldtested tips, real-world lessons, and candid advice of practitioners across the range of business and technical scenarios and across the scripting life cycle.What are you

waiting for? Buy "PowerShell: The PowerShell for Beginners approaches, advanced debugging, loop controls, and robust error-Guide to Learn PowerShell Scripting, PowerShell 5 and Windows PowerShell" right now and prepare for the future of face any obstacles that may arise. One of the book's strongest Microsoft automation!

## Powershell Simon and Schuster

This portable reference to Windows PowerShell 3.0 summarizes the command shell and scripting language, and provides a concise reference to the many tasks that make PowerShell so useful. If you're a busy Windows administrator, and don't have time to plow through huge books or search online, this is the ideal on-the-job tool. Written by Microsoft PowerShell team member Lee Holmes, and excerpted from his Windows PowerShell Cookbook, this edition offers up-to-date coverage of PowerShell 3.0. You'll find information on the .NET classes and legacy tools you need to manage your system, along with chapters on how to write scripts, manage errors, and format output. Beginning with a guided tour of Windows PowerShell, this handy guide covers: PowerShell language and environment Regular expression reference XPath quick reference .NET string formatting .NET DateTime formatting Selected .NET classes and their uses WMI reference Selected COM objects and their uses Selected events and their uses Standard PowerShell verbs PowerShell for Beginners Independently Published Are you interested in learning the basics of administrative functions in Windows PowerShell? Windows PowerShell is rapidly becoming the solution that Operators turn to with its powerful combination of a command-line speed, scripting language. This guide is an introduction to the different versions of Windows PowerShell, where you'll have an opportunity to learn how to repeat or replace the manual and time-consuming operations with different automated solutions. In this guide, you'll be introduced to the Windows PowerShell console and the Integrated Scripting Environment (ISE) as the necessary command-line interfaces you'll use to work with PowerShell commands. Furthermore, you'll learn the importance of the Windows PowerShell Help system as the quickest way to discover the commands and associated syntax you need for the particular task you want to accomplish. Every section will be going to let you create a successful habit and an excellent strategy to quickly find the right commands, the proper syntax of the commands, and then running it to get the required results. The guide is designed to teach you: Basic concepts of Windows PowerShell How to navigate the Windows PowerShell Help system effectively Find and Discover Any PowerShell Commands Interpret and understand how to read the Help of any Commands Formalization of the Right Syntax and Running the commands Working with Providers and Drives Understand the Variables Strings, Hash tables, Core Operators, and Regular Expression Basics. Would You Like To Know More?Scroll to the top of the page and select the buy now button.

Professional Windows PowerShell Programming Createspace Independent Publishing Platform

A practical handbook, "PowerShell Troubleshooting Guide" is designed to help PowerShell enthusiasts improve their skills and make them more effective in real-world applications. Starting with basic scripting and progressing to comprehensive system expertise, the book explores the immense possibilities of PowerShell. Beginning with fundamental ideas, readers are exposed to the heart of PowerShell, including its architecture, command structures, and scripting intricacies. Each chapter delves into a specific theme, such as troubleshooting

handling systems, ensuring that the reader is well-prepared to points is its emphasis on hands-on learning. It gives you handson experience automating complex system and Windows administrative operations while demystifying the processes involved. Readers will learn how to establish secure communication channels, manage remote sessions, and transfer files to faraway systems with the help of realistic examples and clear explanations. Combining this remote knowledge with an indepth examination of debugging, experts will be able to fix any problems with their automation solutions quickly and easily. Most importantly, this book takes readers on a trip that will elevate them from PowerShell user to PowerShell maestro, allowing them to solve all of their administrative problems in a way that is streamlined, efficient, and imaginative. Key Learnings Grasp core PowerShell concepts, ensuring a robust base for advanced operations. Learn to craft effective scripts, optimizing automation tasks. Dive into managing networks remotely, ensuring seamless operations. Acquire skills to troubleshoot scripts, ensuring errorfree automation. Understand Windows Management Instrumentation, linking it with PowerShell. Prioritize secure scripting and master remote sessions, ensuring system integrity, connectivity and control. Adopt industry-standard best practices for PowerShell. Table of Content Introduction to PowerShell Troubleshooting Understanding PowerShell Command-Line Tools Working with PowerShell ISE PowerShell Modules Scripting in PowerShell Understanding Automatic Variables Debugging Techniques Working with While Loops Managing Windows Systems Remote System Management Target Readers This book is intended for the whole PowerShell community and everyone who is required to work with PowerShell in any capacity. This book assumes no prior knowledge and will quickly transform you into a competent, talented, solution-focused, and smart powershell practitioner. Following along this book requires only basic understanding of scripting.

PowerShell for Office 365 Manning Publications This complete guide takes you on a tour of PowerShell from the basics to its advanced functionality, helping you automate your tedious and time-consuming system admin tasks Key Features Automate complex tasks, manipulate data, and secure your environment Work with dual code for PowerShell 7 and Windows PowerShell to maintain compatibility with older versions See PowerShell in action, from learning the fundamentals to creating classes, scripts, and modules Book Description PowerShell scripts offer a convenient way to automate various tasks, but working with them can be daunting. Mastering PowerShell Scripting takes away the fear and helps you navigate through PowerShell's capabilities.This extensively revised edition includes new chapters on debugging and troubleshooting and creating GUIs (online chapter). Learn the new features of PowerShell 7.1 by working with parameters, objects, and .NET classes from within PowerShell 7.1. This comprehensive guide starts with the basics before moving on to advanced topics, including asynchronous processing, desired state configuration, using more complex scripts and filters, debugging issues, and error-handling techniques. Explore how to efficiently manage substantial amounts of data and interact with other services using PowerShell 7.1. This book will help you to make the most of PowerShell's automation features, using different methods to parse data, manipulate regular expressions, and work with Windows Management Instrumentation (WMI). What you will learn

Optimize code with functions, switches, and looping structures Test and debug your scripts as well as raising and catching errors Work with objects and operators to test and manipulate data Parse and manipulate different data types Use jobs, runspaces, and runspace pools to run code these scripts can be a difficult task. This comprehensive asynchronously Write .NET classes with ease within PowerShell Create and implement regular expressions in PowerShell scripts Make use of advanced techniques to define and restrict the behavior of parameters Who this book Fundamentals, begins with the new features of PowerShell is for This book is for system administrators who want to automate and speed up their processes using PowerShell and Windows PowerShell. You'll need to know the basics of As you make your way through the chapters, you'll see how operating systems, but beginners with no prior experience with PowerShell will have no trouble following along. Windows Powershell and Scripting Made Easy For Sysadmins "O'Reilly Media, Inc."

Are you a system administrator, consultant, or power user who wants to expand their expertise in automating and controlling the windows environment? And are you looking for a comprehensive guide that will help you become a pro at your own convenience and pace even if you've never set foot into a software development class? If you answered YES to these questions, this book is for you so keep on reading... You Are About To Master How To Unlock The Advanced Functionalities Of Windows Powershell Scripting To Help You Automate Different Tasks In The Windows Environment! Windows PowerShell is a very powerful tool that most people do not yet know of as it is still fairly new. It offers a handy way to automate the windows environment. However, working with this function can be difficult if you do not have the necessary knowledge of going about it. This book bridges that gap as it provides you with all the knowledge you need to help you automate common administrative jobs and tasks. By virtue that you are here, it is clear that you are eager to get started and you are probably wondering... What is Windows PowerShell and what exactly does it do? How do I install PowerShell on my computer? Can Windows PowerShell be installed on other operating systems apart from Windows? What are the main PowerShell commands that I should know of? How do I get started with scripting using PowerShell? If you have these and other related questions about getting started with Windows PowerShell, keep reading, as this book has everything you need to get you started, even if you do not consider yourself tech-savvy. More precisely, you will find: What PowerShell is and how to install it on different operating systems Different PowerShell commands and what they do The core concepts of scripting using PowerShell How to use conditional statements and PowerShell loops How to combine scripting and commands And much more... Even if you are a complete beginner, this comprehensive guide is perfect for you as it will help you learn PowerShell fast. It is structured in a way that allows readers to understand the concepts using real-world situations as opposed to a textbook format. You'll be scripting like a pro in no time. Don't wait... Scroll up and click Buy Now With 1-Click or Buy Now to get started! **PowerShell Troubleshooting Guide** John Wiley & Sons Grasp advanced PowerShell Core 6.0 functionalities to automate your environment Key Features Keep up with changes introduced in PowerShell Core 6.0 Easily maintain appropriate compatibility with older versions Automate

complex tasks, manipulate data, and secure your environment with PowerShell Core 6.0 Book DescriptionPowerShell scripts offer a handy way to automate various chores, however working effectively with guide starts with the fundamentals before moving on to advanced-level topics to help you become a PowerShell Core 6.0 expert. The first module, PowerShell Core 6.0 Core 6.0, installing it on Linux, and working with parameters, objects and .NET classes from within PowerShell Core 6.0. to efficiently manage large amounts of data and interact with other services using PowerShell Core 6.0. You'll be able to make the most of PowerShell Core 6.0's powerful automation feature, where you will have different methods available to parse data and manipulate regular expressions and Windows Management Instrumentation (WMI). After having explored automation, you will enter the extending PowerShell Core 6.0 module, covering asynchronous processing and desired state configuration. In the last module, you will learn to extend PowerShell Core 6.0 using advanced scripts and filters, and also debug issues along with working on error handling techniques. By the end of this book, you will be an expert in scripting with PowerShell Core 6.0. What you will learn Optimize code through the use of functions, switches, and looping structures Work with objects and operators to test and manipulate data Parse and manipulate different data types Create scripts and functions using PowerShell Use jobs, events, and popular public modules which assist with implementing multithreading Write .NET classes with ease within the PowerShell Create and implement regular expressions in PowerShell scripts Make use of advanced techniques to define and restrict the behavior of parameters Who this book is for If you are a system administrator who wants to become an expert in controlling and automating your Windows environment, then Mastering Windows PowerShell Scripting is for you. It is also ideal for those new to the PowerShell language. **Windows Powershell for Developers** John Wiley & Sons Learn PowerShell from the inside out, right from basic scripting all the way to becoming a master at automating, managing, and maintaining your Windows environment About This Book Use proven best practices to optimize code and automate redundant tasks Get to grips with PowerShell's advanced functions and effectively administer your system Create a variety of PowerShell scripts to automate your environment Who This Book Is For If you are a system administrator who wants to become an expert in automating and managing your Windows environment, then this course is for you. Some basic understanding of PowerShell would be helpful. What You Will Learn Discover PowerShell commands and cmdlets and understand PowerShell formatting Solve common problems using basic file input/output functions Use .NET classes in Windows PowerShell and C# and manage Exchange Online Use PowerShell in C# to manage Exchange Online and work with .NET classes in PowerShell Automate LYNC clients, consuming client-side object models to administrate SharePoint Online Optimize code through the use of functions, switches, and looping structures Manage files, folders, and registries through the use of PowerShell

Discover best practices to manage Microsoft systems In Detail Are you tired of managing Windows administrative tasks manually and are looking to automate the entire process? If yes, then this is the right course for you. This learning path starts your PowerShell journey and will help you automate the administration of the Windows operating system and applications that run on Windows. It will get you up and running with PowerShell, taking you from the basics of installation to writing scripts and performing web server automation. You will explore the PowerShell environment and discover how to use cmdlets, functions, and scripts to automate Windows systems. The next installment of the course focuses on gaining concrete knowledge of Windows PowerShell scripting to perform professional-level scripting. The techniques here are packed with PowerShell scripts and sample C# code to automate tasks. You will use .NET classes in PowerShell and C# to manage Exchange Online. In the final section, you will delve into real-world examples to learn how to simplify the management of your Windows environment. You will get to grips with PowerShell's advanced functions and how to most effectively administer your system. This Learning Path combines some of the best that Packt has to offer in one complete, curated package. It includes content from the following Packt products: Getting Started with PowerShell by Michael Shepard Windows PowerShell for .Net Developers Second Edition by Chendrayan Venkatesan and Sherif Talaat Mastering Windows PowerShell Scripting by Brenton J.W. Blawat Style and approach This is a step-by-step course to help you effectively administer and maintain your development environment with PowerShell.

Windows PowerShell 2.0 Bible Packt Publishing Ltd This book covers the topic of Windows PowerShell and will teach you all about how to use it and all of its possibilities. Essentially, the PowerShell is a command line interface that operates within the Windows system, with the purpose of task automation and configuration management. It is a fairly intuitive system, and as you will soon realize, it doesn't take too long to get the hang of! Inside, you will learn how the PowerShell operates, how the associated scripting language works, the different commands you will need to know, and what kind of things are possible when using the PowerShell. Even if you're totally new to programming and have never used a scripting environment, at the completion of this book you should have a solid understanding of Windows PowerShell, and be ready to get started! Here Is What You'll Learn About Inside...What Is PowershellPowershell LanguageWorking With CommandsPipelines & OutputsQuotes & StringsScalersThe Drives & ProvidersThe Operations Of PowershellMuch, Much More!